#### **BAB IV**

# **METODOLOGI PENELITIAN**

## **4.1 Jenis Penelitian**

Sesuai dengan tujuan yang hendak dicapai, maka jenis penelitian yang akan digunakan pada penelitian ini adalah kuantitatif yang bersifat analitik dengan rancangan studi *cross sectional* yaitu untuk mengetahui faktor-faktor yang berhubungan dengan kesembuhan penderita Tuberkulosis Paru BTA positif di puskesmas wilayah Kecamatan Palmerah, Jakarta Barat tahun 2006.

Studi *cross sectional* adalah rancangan studi epidemiologi yang mempelajari hubungan penyakit dan pajanan (faktor penelitian) dengan cara mengamati status pajanan dan penyakit pada di waktu yang sama pada individu-individu dari populasi tunggal, pada satu saat atau periode, (Murti, 1997).

# **4.2 Lokasi dan Waktu Penelitian**

Lokasi penelitian ini yaitu di puskesmas wilayah Kecamatan Palmerah, Jakarta Barat. Penelitian dilaksanakan pada bulan April hingga Mei 2008.

#### **4.3 Populasi dan Sampel**

Populasi pada penelitian ini adalah seluruh penderita Tuberkulosis Paru BTA positif yang tercatat di TB-01 Puskesmas Kelurahan yang berada di Palmerah yaitu 99 penderita. Kriteria eksklusi adalah penderita TB paru anak. Karena ada 2 penderita adalah anak-anak (0-14 tahun) maka jumlah sampel pada penelitian ini adalah 97 penderita. Jumlah tersebut sudah mencukupi besar sampel minimal yang didapatkan berdasarkan uji hipotesis untuk dua proporsi populasi pada dua sisi, (Lemeshow, dkk : 1997):

$$
n = \frac{\{Z_{1-\alpha/2}\sqrt{2P(1-P)} + Z_{1-\beta}\sqrt{[P1(1-P1) + P2(1-P2)]}\}^2}{(P_1 - P_2)^2}
$$

N : Jumlah sampel minimal

 $P : (P_1 + P_2)/2$ 

 $Z_{1-\alpha/2}$ : Nilai standar normal deviasi pada derajat keprcayaan 95% (1,96)

 $Z_{1-\beta}$ : Nilai standar normal deviasi pada kekuatan uji 80% (0,84)

 $P_1$  : Proporsi kesembuhan pada penderita yang baru (0,7)

 $P_2$ : Proporsi kesembuhan pada kelompok yang lama  $(0,4)$ 

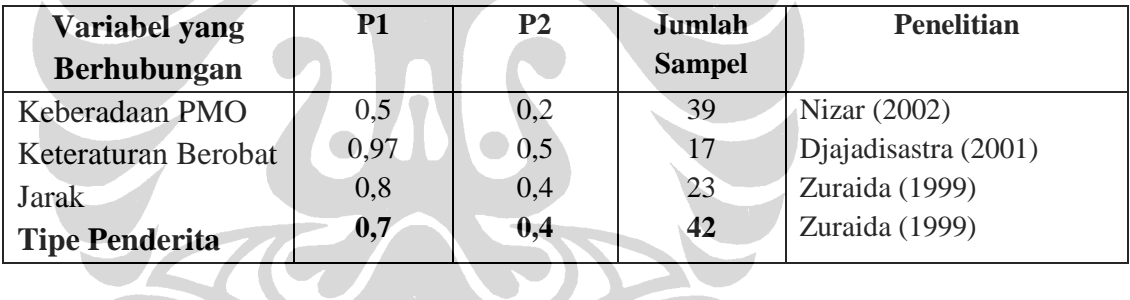

Dari tabel dan menggunakan rumus diatas didapatkan sampel sebanyak 42 dengan nilai perkiraan proporsi penelitian pada variabel yang berhubungan (dalam hal ini yang digunakan adalah tipe penderita) dari penelitian Zuraida (1999) yaitu  $P_1=0.7$  dan  $P_2=0.4$ . Sampel yang didapat dikalikan dua sehingga sampel minimal yang didapatkan untuk penelitian ini sebanyak 84 sampel.

# **4.4 Sumber Data**

Sumber data yang digunakan pada penelitian ini adalah data sekunder. Sedangkan instrumennya yaitu data sekunder yang berasal dari unit pelayanan kesehatan yang melakukan program DOTS di puskesmas wilayah Kecamatan Palmerah. Jenis data penelitian ini adalah data sekunder yang diambil dari kartu pengobatan tuberkulosis (TB-01).

# **4.5 Manajemen Data**

Manajemen data dilakukan agar data dapat diorganisir, disajikan, dan dianalisa hingga dapat ditarik kesimpulan. Pengolahan data tersebut dengan menggunakan perangkat komputer dengan langkah-langkah sebagai berikut:

## **4.5.1** *Editting Data* **(Memeriksa Data)**

Proses editing adalah untuk memastikan data telah terisi dengan lengkap, melakukan penjumlahan dan koreksi terhadap data.

### **4.5.2** *Coding* **(Pemberian Kode)**

Proses ini yaitu memberikan kode atau kategorisasi untuk kemudahan analisis pada setiap variabel penelitian dan juga agar data dapat mudah diolah dengan menggunakan komputer.

## **4.5.3** *Entry Data* **(Memasukkan Data)**

Merupakan proses memasukkan data ke dalam media komputer yang akan diolah menggunakan perangkat lunak statistik yaitu SPSS 13.

### **4.5.4** *Cleaning Data* **(Pembersihan Data)**

Pembersihan data dilakukan untuk memeriksa kembali data yang sudah masuk dalam media dan memperbaikinya apabila data tersebut masih terdapat kesalahan.

# **4.6 Analisis Data**

## **4.6.1 Analisis Univariat**

Dilakukan untuk mengetahui distribusi penderita TB paru BTA positif berdasarkan varibel dependen maupun variabel independen. Lalu data tersebut disajikan dalam bentuk tabel serta interpretasinya.

## **4.6.2 Analisis Bivariat**

Untuk mengetahui besarnya risiko satu populasi yang terpapar penyakit dibandingkan dengan populasi lain yang tidak terpapar maka digunakan suatu parameter yang mampu menggambarkan hubungan antara paparan dan penyakit yang diteliti sehingga disebut ukuran asosiasi antara paparan dan penyakit, (Murti, 1995).

Ukuran asosiasi yang digunakan adalah *prevalens ratio* (PR). PR adalah perbandingan antara proporsi kasus pada kelompok yang terpapar dengan proporsi kasus pada kelompok yang tidak terpapar, (Gerstman, 2003).

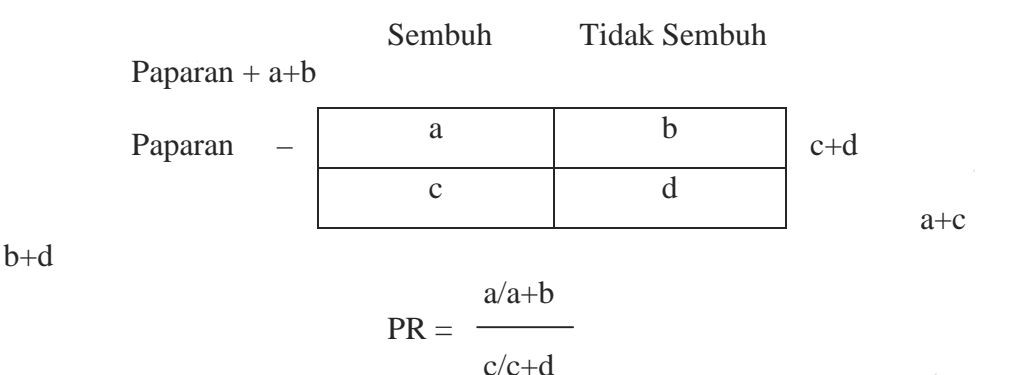

Keterangan nilai PR :

- $PR > 1 \rightarrow$  Hubungan yang positif
- $PR = 1 \rightarrow$  Tidak ada hubungan
- $PR < 1$   $\rightarrow$  Hubungan yang negatif (faktor protektor)

(Gerstman, 2003)

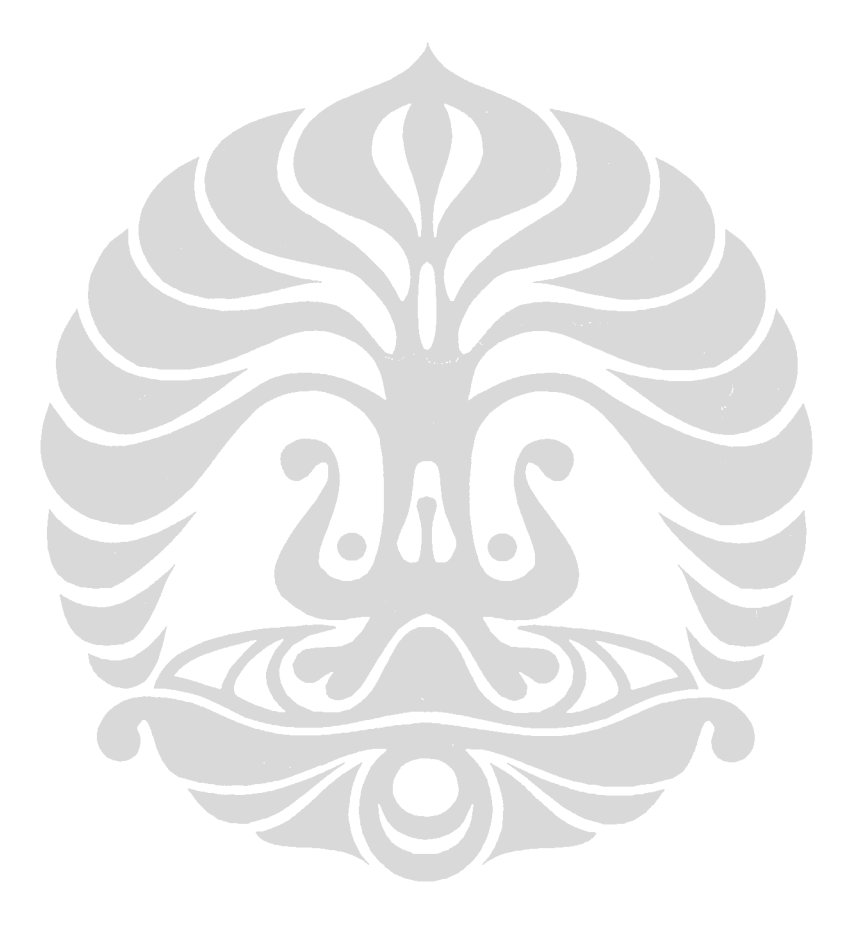